# 6 Atome und das Periodensystem

Die stationären Zustände des Wasserstoffs und wasserstoff-ähnlicher Atome können exakt bestimmt werden. Dies ist nicht mehr möglich, wenn wir Atome mit mehr als einem Elektron betrachten. Wir werden in diesem Kapitel die Struktur dieser komplizierteren Atome betrachten und einige Näherungen zu deren Beschreibung einführen. Der Hamilton-Operator für Atome hat die Form

$$
H = \sum_{i=1}^{N} \frac{\mathbf{p}_{i}^{2}}{2m} - \sum_{i=1}^{N} \frac{Ze^{2}}{|\mathbf{x}_{i}|} + \sum_{i>j} \frac{e^{2}}{|\mathbf{x}_{i} - \mathbf{x}_{j}|},
$$

wobei Ze die Ladung des Kerns beschreibt. Für neutrale Atome ist  $N = Z$ . Die Hauptschwierigkeit, eine Lösung des stationären Problems zu finden, liegt in der Elektron-Elektron-Wechselwirkung, d.h. im letzten Term. Sonst würden einfach Produktzustände des wasserstoff-ähnlichen Atoms, die wir dann gemäss des Pauli-Prinzips mit Elektronen besetzen können, das Spektrum und die Struktur des Atoms bestimmen.

Wir werden im folgenden zwei Näherungsverfahren vorstellen, mit denen Atome vernünftig beschrieben werden können.

# 6.1 Thomas-Fermi-Näherung

Die Thomas-Fermi Methode ist eine quasi-klassische Behandlung des Grundzustands eines Atoms. Wir bezeichnen mit  $\rho(\mathbf{x})$  die Wahrscheinlichkeitsdichte der Elektronen im Grundzustand. Dabei nehmen wir an, dass  $\rho$  kugelsymmetrisch ist,  $\rho(\mathbf{x}) \equiv \rho(r)$ . Im Fall eines neutralen Atoms erfüllt es die Normalisierungsbedingung

$$
4\pi \int_0^\infty dr \, r^2 \, \rho(r) = Z \; . \tag{6.1.1}
$$

Die Z Elektronen erzeugen eine Wolke negativer Ladung mit einer durchschnittlichen Dichte von  $-e\rho(r)$ . Zusätzlich gibt es den Atomkern im Ursprung mit Ladung Ze. Diese Ladungen erzeugen ein (gemitteltes) elektrostatisches Potential  $\Phi(r)$ , das durch die Poisson Gleichung

$$
\Delta \Phi \equiv \frac{1}{r} \left( \frac{d^2}{dr^2} r \right) \Phi = 4\pi e \rho \tag{6.1.2}
$$

beschrieben ist. Zustätzlich haben wir die Randbedingung, dass

$$
\Phi(r) \to \frac{Ze}{r} \,, \qquad \text{für } r \to 0. \tag{6.1.3}
$$

Im Limes  $Z \gg 1$  produziert der Kern das stärkste elektrische Feld (verglichen mit jenem der anderen Elektronen). Dann können wir das Problem in der 'Einteilchenapproximation' behandeln, d.h. die elektrostatischen Wechselwirkungen werden dadurch beschrieben, dass jedes Elektron das gemittelte Potential Φ sieht.

Der Grundzustand des Atoms ist dann also der Zustand in dem die Z Elektronen die Z niedrigsten Quantenzustände eines Teilchens im effektiven Potential  $\Phi$  einnehmen. Die Dichte  $\rho$  ist dann die Summe der Wahrscheinlichkeiten  $|\psi|^2$  der Z niedrigsten Zustände. Dies bedeutet, dass es eine funktionale Beziehung zwischen  $\rho(r)$  und  $\Phi(r)$  gibt. Um diese Relation zu bestimmen, machen wir nun die folgende quasi-klassische Approximation.

Man stellt sich vor, dass im klassischen Limes die Anzahl der stationären Zustände mit Energie im Bereich ( $\epsilon, \epsilon + \delta \epsilon$ ) proportional zu dem Volumen ist, das die entsprechenden Zustände im Phasenraum des klassischen Problems einnehmen. Der relevante Proportionalitätsfaktor ist einfach  $h^d = (2\pi\hbar)^d$ , wobei d die Anzahl der Dimensionen ist. Wir bezeichnen mit  $E_F$  die Fermi-Energie der Elektronen (die wir uns nun als Fermigas vorstellen). Dann ist die Dichte der Elektronen

$$
n(\mathbf{x}, \mathbf{p}) = \begin{cases} \frac{2}{(2\pi\hbar)^3} & \text{falls } E = \frac{p^2}{2m} - e\Phi(r) < E_F\\ 0 & \text{falls } E = \frac{p^2}{2m} - e\Phi(r) > E_F \end{cases} \tag{6.1.4}
$$

Der Faktor 2 im obigen Proportionalitätsfaktor  $\frac{2}{(2\pi\hbar)^3}$  berücksichtigt, dass Elektronen Spin 1/2 haben und daher dass jeder 'räumliche' Zustand (der duch die Phasenraumvariablen charakterisiert wird) zweimal besetzt werden kann. Für grosse  $Z$  ist  $E_F \approx 0$ .

Nun wollen wir aus (6.1.4) die Wahrscheinlichkeitsverteilung  $\rho(r)$  erhalten. Dazu nehmen wir einfach an, dass dies dadurch beschrieben ist, dass wir zu vorgegebenem x die Dichte  $n(\mathbf{x}, \mathbf{p})$  über alle **p** integrieren, also

$$
\rho(r) = \frac{2}{(2\pi\hbar)^3} \int_{E<0} d^3 \mathbf{p} . \tag{6.1.5}
$$

Da

$$
E = \frac{\mathbf{p}^2}{2m} - e\Phi(r)
$$
\n(6.1.6)

ist die Bedingung an  $p \in \text{infach } |p|$ 2me $\Phi$ . Daher erhalten wir (für  $\Phi(r) > 0$ )

$$
\rho(r) = \frac{8\pi}{(2\pi\hbar)^3} \int_0^{\sqrt{2me\Phi(r)}} dp \, p^2 = \frac{8\pi}{3(2\pi\hbar)^3} \left(2me\Phi(r)\right)^{3/2}.
$$
 (6.1.7)

Diese Gleichung kann nun in die Poisson Gleichung (6.1.2) eingestetzt werden, was zu einer Differentialgleichung zweiter Ordnung für  $\Phi$  führt. Zusammen mit der Normierungs- $(6.1.1)$  und Randbedingung  $(6.1.3)$  bestimmt diese Gleichung dann  $\Phi$  eindeutig.

Um diese Rechnung explizit auszuführen führen wir neue Variablen ein

$$
x = \frac{Z^{1/3}r}{b} , \qquad \chi = \frac{r\Phi(r)}{Ze} , \qquad (6.1.8)
$$

wobei

$$
b = \frac{1}{2} \frac{\hbar^2}{me^2} \left(\frac{3\pi}{4}\right)^{2/3} = \frac{a_0}{2} \left(\frac{3\pi}{4}\right)^{2/3} . \tag{6.1.9}
$$

Dann ist  $\rho$ , ausgedrückt durch die dimensionslosen Grössen  $\chi$  und x, einfach

$$
\rho(x) = \begin{cases} \frac{Z^2}{4\pi b^3} \left(\frac{\chi}{x}\right)^{3/2} & \text{falls } \chi(r) > 0\\ 0 & \text{falls } \chi(r) < 0. \end{cases}
$$
(6.1.10)

Die fundamentale Differentialgleichung für  $\chi$  ist dann die Gleichung

$$
\frac{d^2\chi}{dx^2} = \begin{cases} x^{-1/2} \chi^{3/2} & \text{falls } \chi > 0\\ 0 & \text{falls } \chi < 0, \end{cases}
$$
 (6.1.11)

wobei wir die Randbedinung  $\chi(0) = 1$  haben. Die numerische Lösung ergibt

$$
\chi(x) \approx \begin{cases} 1 - 1.6 \, x & x \to 0 \\ 144 \, x^{-3} & x \to \infty \end{cases}
$$
 (6.1.12)

Aus dieser Formel für  $\chi(x)$ , bzw.  $\Phi(r)$ , können wir mit (6.1.7) die Wahrscheinlichkeitsverteilung  $\rho(r)$  der Elektronen erhalten. Daraus wiederum kann man den Atom-Radius abschätzen. Dazu definieren wir  $R(\alpha)$  als den Radius, innerhalb dessen der  $(1-\alpha)$ 'te Teil der Gesamtladung konzentriert ist, d.h.

$$
(1 - \alpha)Z = 4\pi \int_0^{R(\alpha)} dr \, r^2 \, \rho(r) \,. \tag{6.1.13}
$$

Falls wir  $\alpha = 1/Z$  setzen (das bestimmt den Radius innerhalb dessen alle bis auf ein Elektron sich aufhalten) findet man ungefähr

$$
\bar{R} = R(1/Z) = \text{const } Z^{-1/3} a_0 \ . \tag{6.1.14}
$$

Die Thomas-Fermi-Näherung sagt also voraus, dass der Atomradius wie  $Z^{-1/3}$  skaliert. Mit ansteigendem Z liegt also der Grossteil der Elektronen immer näher am Kern.

### 6.2 Hartree-Näherung

Eine andere Näherungsmethode ist die Hartree-Näherung, bei der wir das Problem durch Einteilchen-Wellenfunktionen beschreiben (die jedoch von den anderen Teilchen abhängen). Wir bezeichnen die Einteilchen-Wellenfunktionen mit  $\psi_i$ , und ihre Energie mit  $E_i$ . Die Elektronendichte, die wir vorher betrachtet haben, ist dann

$$
\rho(\mathbf{x}) = \sum_{j}^{\text{besetzt}} |\psi_j(\mathbf{x})|^2.
$$
\n(6.2.1)

Die Einteilchen-Wellenfunktionen müssen also die folgende Schrödinger-Gleichung erfüllen

$$
\left(-\frac{\hbar^2 \nabla^2}{2m} + V_i(\mathbf{x})\right) \psi_i(\mathbf{x}) = E_i \psi_i(\mathbf{r}),\tag{6.2.2}
$$

wobei das effektive Potential durch

$$
V_i(\mathbf{x}) = -\frac{Ze^2}{r} + \int d^3 \mathbf{y} \frac{e^2}{|\mathbf{x} - \mathbf{y}|} \sum_{j \neq i}^{\text{bestzt}} |\psi_j(\mathbf{y})|^2
$$
(6.2.3)

gegeben ist. Dieses System von Differentialgleichungen  $(6.2.2)$  muss nun gelöst werden und die Lösungen wieder in (6.2.3) eingesetzt werden, bis iterativ eine selbstkonsistente Lösung gefunden wird, d.h. das effektive Potential wird durch Wellenfunktionen erzeugt, die Lösungen der Gleichungen (6.2.2) sind. In der Hartree-Näherung hat die Gesamtwellenfunktion daher die einfache Produktform

$$
\Psi(1, ..., N) = \psi_1(1) \cdots \psi_N(N) , \qquad (6.2.4)
$$

wobei alle Einteilchenwellenfunktion orthogonal zueinander sind und den N tiefsten Energiewerten entsprechen, inklusive der Entartung fur die beiden Spins (ohne Spin-Bahn- ¨ Kopplung). Damit haben wir zum Teil das Pauli-Prinzip berücksichtigt, dass keine zwei Elektronen im gleichen Zustand sein können. Wir haben jedoch hier nicht die total antisymmetrische Gesamtwellenfunktion benutzt, wie es fur Elektronen eigentlich verlangt ¨ wird. Damit fehlt natürlich hier die Korrelation durch den Fermionen-Austausch.

# 6.3 Hartree-Fock-Näherung

Im nächsten Schritt wollen wir nun die Fermionen-Austausch-Eigenschaften in unsere Rechnung einschliessen. Das bedeutet, dass wir nicht nur eine einfache Produktform der Vielelektronen-Wellenfunktion betrachten, sondern eine Slater-Determinante wie in Kapitel 3 eingeführt,

$$
\Psi(1,2,\ldots,N) = \frac{1}{\sqrt{N!}} \begin{vmatrix} \psi_1(1) & \cdots & \psi_1(N) \\ \vdots & & \vdots \\ \psi_N(1) & \cdots & \psi_N(N) \end{vmatrix}, \qquad (6.3.1)
$$

wobei  $\psi_i(j)$  eine Einteilchenwellenfunktion bezeichnet für den Zustand mit Index i, und j summarische für die Koordinaten  $(\mathbf{x}_j, s_j)$  steht. Die Analyse lässt sich am besten in der zweit-quantisierten Formulierung beschreiben. Dann ist

$$
H = \sum_{i,j} a_i^{\dagger} \langle i|T|j \rangle a_j + \sum_{i,j} a_i^{\dagger} \langle i|U|j \rangle a_j + \frac{1}{2} \sum_{ijkm} \langle i,j|V|k,m \rangle a_i^{\dagger} a_j^{\dagger} a_k a_m , \qquad (6.3.2)
$$

wobei

$$
T = \frac{\mathbf{p}^2}{2m} , \qquad U = -\frac{Ze^2}{|\mathbf{x}|} , \qquad (6.3.3)
$$

die kinetische Energie eines Elektrons sowie die auf das Elektron wirkende Kernanziehung beschreiben, und

$$
V = \frac{e^2}{|\mathbf{x} - \mathbf{y}|} \tag{6.3.4}
$$

die Coulomb-Abstossung zweier Elektronen beschreibt. Für den Zustand von  $N$  Elektronen machen wir den Ansatz

$$
\phi \rangle = a_1^\dagger \cdots a_N^\dagger |0\rangle \;, \tag{6.3.5}
$$

wobei  $|0\rangle$  den Vakuumzustand ohne Elektronen bezeichnet, und  $a_i^\dagger$  Erzeugungsoperatoren für den Zustand  $|i\rangle = |\psi_i, s_i\rangle$  mit  $s_i = \pm \frac{1}{2}$  $\frac{1}{2}$  sind. Dabei seien die Zustände  $|i\rangle$  zueinander orthogonal; die  $\psi_i$  bezeichnen die noch zu bestimmenden Einteilchenwellenfunktionen. Zunächst berechnen wir den Erwartungswert von H im Zustand  $\psi$ ,  $\langle \psi | H | \psi \rangle$ . Für die Einteilchenbeiträge finden wir sofort

$$
\langle \psi | T | \psi \rangle = \sum_{i,j} \langle i | T | j \rangle \langle \psi | a_i^{\dagger} a_j | \psi \rangle = \sum_{i=1}^{N} \langle i | T | i \rangle
$$
  

$$
\langle \psi | U | \psi \rangle = \sum_{i,j} \langle i | U | j \rangle \langle \psi | a_i^{\dagger} a_j | \psi \rangle = \sum_{i=1}^{N} \langle i | U | i \rangle.
$$

Für den Zweiteilchenbeitrag findet man andererseits

$$
\langle \psi | a_i^{\dagger} a_j^{\dagger} a_k a_m | \psi \rangle = \delta_{im} \delta_{jk} \langle \psi | a_m^{\dagger} a_k^{\dagger} a_k a_m | \psi \rangle + \delta_{ik} \delta_{jm} \langle \psi | a_k^{\dagger} a_m^{\dagger} a_k a_m | \psi \rangle
$$
  

$$
= \left( \delta_{im} \delta_{jk} - \delta_{ik} \delta_{jm} \right) \Theta(m, k \in \{1, ..., N\}) .
$$

Der erste Faktor besagt, dass sich die Erzeugungs- und Vernichtungsoperatoren kompensieren müssen; der zweite Faktor verlangt, dass die beiden Operatoren  $a_m$  and  $a_k$  in der Menge der im Zustand (6.3.5) tatsächlich auftretenden  $a_1, \ldots, a_N$  vorkommen müssen. Somit lautet der gesamte Erwartungswert von H

$$
\langle \psi | H | \psi \rangle = \sum_{i=1}^{N} \int d^3 \mathbf{x} \left\{ -\frac{\hbar^2 |\nabla \psi_i(\mathbf{x})|^2}{2m} - \frac{Ze^2}{|\mathbf{x}|} |\psi_i(\mathbf{x})|^2 \right\}
$$
  
+ 
$$
\frac{1}{2} \sum_{i,j=1}^{N} \int d^3 \mathbf{x} \int d^3 \mathbf{y} V(\mathbf{x} - \mathbf{y}) |\psi_i(\mathbf{x})|^2 |\psi_j(\mathbf{y})|^2
$$
(6.3.6)  
- 
$$
\frac{1}{2} \sum_{i,j=1}^{N} \delta_{s_i, s_j} \int d^3 \mathbf{x} \int d^3 \mathbf{y} V(\mathbf{x} - \mathbf{y}) \psi_j^*(\mathbf{x}) \psi_j(\mathbf{y}) \psi_i^*(\mathbf{y}) \psi_i(\mathbf{x}) .
$$

Nun wenden wir das sogenannte Ritz'sche Variationsprinzip an, das einfach besagt, dass der Grundzustand  $|\psi\rangle$  gerade dadurch charakterisiert ist, dass der Erwartungswert von H in  $|\psi\rangle$  minimiert wird. Die Variationsableitung nach  $\psi_j^*(\mathbf{x})$  führt dann zu den Gleichungen (um die Normierungsbedingung richtig zu implementieren haben wir den Lagrange Multiplikatorterm

$$
-\sum_{i=1}^N \varepsilon_i \left( \int d^3 \mathbf{x} \ |\psi_i(\mathbf{x})|^2 - 1 \right)
$$

eingeführt)

$$
\varepsilon_j \psi_j(\mathbf{x}) = \left[ -\frac{\hbar^2 \nabla^2}{2m} - \frac{Ze^2}{r} \right] \psi_j(\mathbf{x})
$$
  
+ 
$$
\sum_{i=1}^N \int d^3 \mathbf{y} V(\mathbf{x} - \mathbf{y}) \left\{ \underbrace{\psi_i^*(\mathbf{y}) \psi_i(\mathbf{y}) \psi_j(\mathbf{x})}_{\text{Hartree}} - \underbrace{\delta_{s_i, s_j} \psi_i^*(\mathbf{y}) \psi_i(\mathbf{x}) \psi_j(\mathbf{y})}_{\text{Fock}} \right\}.
$$
(6.3.7)

Die resultierende Gleichung ist die Hartree-Fock Gleichung. Sie ist eine nichtlineare Integro-Differentialgleichung und kann nur numerisch gelöst werden. Dabei muss diese Gleichung auch wieder selbstkonsistent für alle Einteilchen-Wellenfunktionen gelöst werden (wie bei der Hartree-Näherung). Der Eigenwert  $\epsilon_i$  entspricht näherungsweise der Energie des Teilchens j, um es aus dem Atom zu entfernen; dies wird Koopmans Theorem genannt. Offensichtlich erhält der Lagrange-Multiplikator hier die Bedeutung der Einteilchenenergie. Wir bemerken, dass wir die Hartree-N¨aherung durch Weglassen des Austauschterms (Fock) erhalten.

Die Gleichung (6.3.7) beinhaltet zwar die fermionische Korrelation zwischen Elektronen mit gleichem Spin, aber nicht zwischen Elektronen mit verschiedenem Spin. Korrelationskorrekturen müssen durch andere Näherungsmethoden, z.B. störungstheoretisch, gefunden werden.

$$
E = \underbrace{E_0}_{\text{Einteilchen}} + \underbrace{E_{e-e-Coul}}_{\text{Hartree}} + \underbrace{E_{\text{Austausch}}}_{\text{Fock}} + \underbrace{E_{\text{Korrelation}}}_{\text{andere Methoden}}.
$$
 (6.3.8)

Mit der Hartree-Fock-Näherung können wir nun die Energien eines leichten Atoms mit der Genauigkeit von der Grössenordnung  $1eV$  berechnen. Für viele Eigenschaften ist dies jedoch nicht ausreichend. Hier einige Beispiele für die Energie (in Ry) in der Hartree-Fock-Nährung:

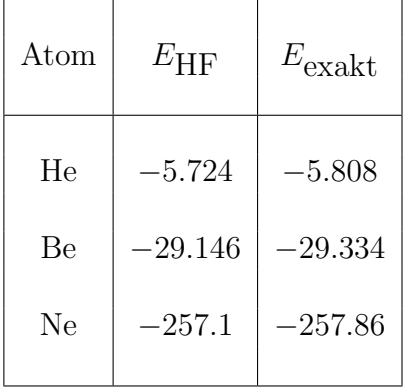

### 6.4 Das Periodensystem

Die Energien  $\varepsilon_i$  können wegen der Rotationssymmetrie des Atoms, wie im Falle des Wasserstoff-Atoms, durch die Quantenzahlen  $n, l$  und m ausgedrückt werden. Die Präsenz

anderer Elektronen führt natürlich zur Deformation des Kern-Coulomb-Potentials, so dass die grosse Entartung der Energieniveaus des Wasserstoffspektrums teilweise aufgehoben wird. Die verbleibende Entartung (in der nicht-relativistischen Näherung) ist durch den Drehimpuls und die beiden Spinzustände des Elektrons gegeben:  $2 \times (2l+1)$  für die Energie  $\varepsilon_j = \varepsilon_{nl}$ . Somit ergibt sich für jedes  $\varepsilon_{nl}$  eine sogenannte *Schale*, die mit Elektronen (je einem pro Zustand  $|n, l, m, s\rangle$  gefüllt werden kann:

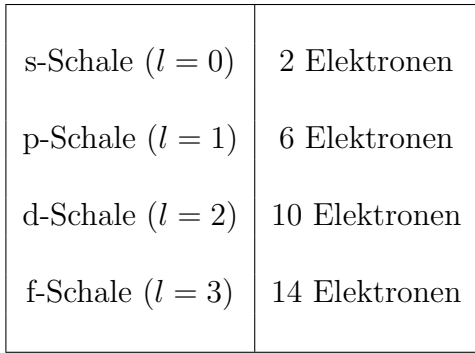

| Elemente                      | Ladungszahl $Z$ | zu füllende Schalen: $n, l$ |
|-------------------------------|-----------------|-----------------------------|
| $H - He$                      | $1 - 2$         | 1s                          |
| Li - Be                       | $3 - 4$         | 2s                          |
| $B - Ne$                      | $5 - 10$        | 2p                          |
| $Na - Mg$                     | $11 - 12$       | 3s                          |
| $Al - Ar$                     | $13 - 18$       | 3p                          |
| $K$ - $Ca$                    | $19 - 20$       | 4s                          |
| $Sc$ - $Zn$                   | $21 - 30$       | 3d                          |
| Ga - Kr                       | $31 - 36$       | 4p                          |
| $Rb - Sr$                     | $37 - 38$       | 5s                          |
| $Y - Cd$                      | $39 - 48$       | 4d                          |
| $In - Xe$                     | $49 - 54$       | 5p                          |
| $\mathrm{Cs}$ - $\mathrm{Ba}$ | $55 - 56$       | 6s                          |
| $La$ - $Lu$                   | $57 - 71$       | $5d$ 4f                     |
| $Hf - Hg$                     | $72 - 80$       | 5d                          |
| $Tl$ - $Rn$                   | $81 - 86$       | 6p                          |
| $Fr$ - $Ra$                   | $87 - 88$       | 7s                          |
| $Ac$ - $Lr$                   | $89 - 103$      | 6d <sub>5f</sub>            |
| $Rf - Rg$                     | $104 - 111$     | $6d$ 7s                     |
| Uun,Uuu,Uub                   | $110 - 112$     | 6d 7s ?                     |
| Uuq, Uuh, Uuo                 | 114, 116, 118   | $7p$ ?                      |

Das Erhöhen der Kernladung Ze bewirkt die sukzessive Füllung dieser Schalen. Wie die Sequenz der Quantenzahlen n und l geordnet nach ihren Energien  $\varepsilon_{nl}$  aussieht, kann nicht durch einfache Argumention, sondern nur durch komplizierte Rechnung oder Experimente

bestimmt werden. Es gilt näherungweise

$$
\varepsilon_{1s} < \varepsilon_{2s} < \varepsilon_{2p} < \varepsilon_{3s} < \varepsilon_{3p} < \varepsilon_{4s} < \varepsilon_{3d} < \varepsilon_{4p} < \varepsilon_{5s}
$$
\n
$$
\langle \varepsilon_{4d} < \varepsilon_{5p} < \varepsilon_{6s} < \varepsilon_{4f} < \varepsilon_{5d} < \varepsilon_{6p} < \varepsilon_{7s} < \varepsilon_{5f} < \varepsilon_{6d} < \varepsilon_{7p} .
$$
\n
$$
(6.4.1)
$$

 $\lambda$ 

Damit lässt sich das Periodensystem der Elemente beinahe zusammenstellen. Die Auffüllung der Energieschalen gestaltet sich wie in der obigen Tabelle.

Wir nennen Elemente mit teilweise gefüllten s-Schalen *Alkali-Metalle*, mit teilweise gefüllten 3d- 4d- oder 5d-Schalen *Übergangsmetalle* und mit teilweise gefüllten 4f- oder 5f-Schalen Seltene Erden (siehe Abbildung 13).

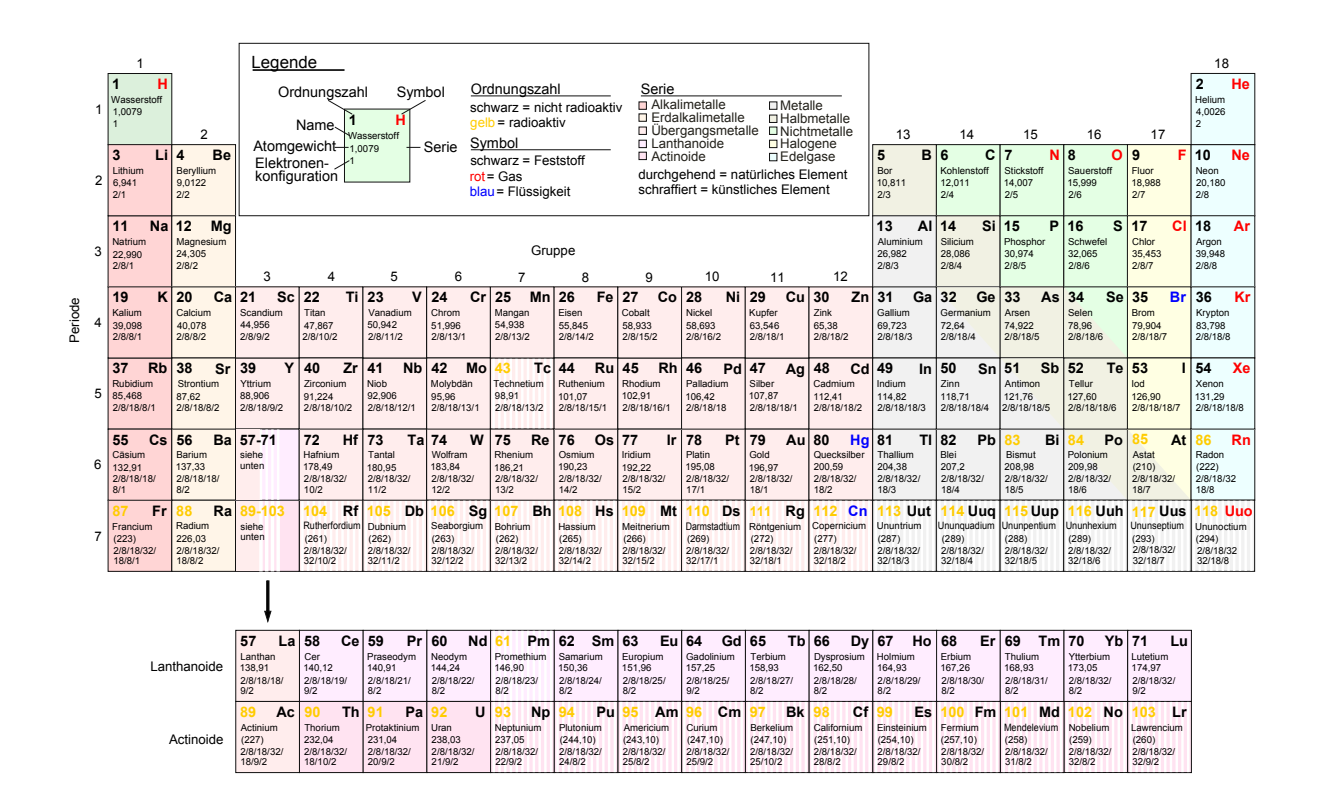

Abbildung 13: Periodensystem, siehe Wikipedia http://de.wikipedia.org/wiki/Periodensystem.

#### 6.4.1 Chemische Eigenschaften

Die chemischen Eigenschaften werden von den äussersten Elektronen bestimmt. Elemente mit denselben Konfigurationen der äussersten Schale sitzen in der gleichen Spalte der Periodentabelle und haben dieselben chemischen Eigenschaften. Dabei verhalten sich die unterschiedlichen Schalen unterschiedlich:

Teilweise gefüllte s- und p-Schalen sind äusserst wichtig für chemische Bindungen, da sich diese Orbitale weit ausdehnen. Insbesondere sind Elemente die nur ein s-Elektron besitzen besonders reaktiv (H und die Alkali-Metalle Li - Fr). Grosse Reaktivität finden wir auch für Elemente, die ihre p-Schale bis auf ein Elektron aufgefüllt haben (Halogene F - At). Vollständig gefüllte s- und p-Schale finden wir für die Edelgase He, Ne, A, Kr, Xe und Rn. Diese gehen keine chemischen Bindungen ein.

Teilweise gefüllte **d-Schalen** der Ubergangsmetalle sind chemisch nicht so relevant, da sie nahe beim Kern liegen. Sie fuhren jedoch zu magnetischen Eigenschaften, wie etwa ¨ dem Ferromagnetismus von Fe, Ni und Co oder zu Antiferromagnetismus in Cr.

Teilweise gefüllte f-Schalen werden bei den seltenen Erden realisiert (Lanthanide und Actinide). Diese sind so nahe am Kern gebunden, dass sie chemisch eine sehr untergeordnete Rolle spielen. Sie können jedoch lokalisierte magnetische Momente erzeugen und sind verantwortlich für Magnetismus in vielen Festkörpern.

# 6.5 Hund'sche Regeln

Für Elektronen mit teilweise gefüllten p-, d- oder f-Schalen stellt sich die Frage, wie sich die Elektronen dieser Schalen im Grundzustand anordnen. Diese Frage kann am einfachsten am Beispiel des Kohlenstoff-Atoms  $(1s^2 2s^2 2p^2)$  mit zwei 2p-Elektronen illustriert werden. Die Elektronen in der p-Schale haben 6 Zustände zur Verfügung:

$$
|\psi_p\rangle = \begin{pmatrix} |p_x\rangle \\ |p_y\rangle \\ |p_z\rangle \end{pmatrix} \otimes \begin{pmatrix} |\uparrow\rangle \\ |\downarrow\rangle \end{pmatrix} . \tag{6.5.1}
$$

Die beiden Elektronen können unter 15 verschiedenen Konfigurationen 'auswählen' (5 · 6/2!). Die Energie der Zustände wird durch den Hamilton-Operator

$$
H = H_0 + H_c + H_{so} \tag{6.5.2}
$$

mit

$$
H_0 = \sum_i \left\{ \frac{\mathbf{p}_i^2}{2m} + V(\mathbf{x}_i) \right\} \tag{6.5.3}
$$

bestimmt, wobei  $V(\mathbf{x}_i)$  das effektive Potential in der Hartree-Näherung beschreibt, mit entarteten Einteilchenzuständen in der p-Schale. Die weiteren Terme spalten diese Entartung auf. Für kleine  $Z$  kann man die Spin-Bahn Kopplung  $H_{so}$  zunächst ignorieren, und nur den Korrelationsterm  $H_c$  mitnehmen

$$
H_c = \frac{1}{2} \sum_{i \neq j} \frac{e^2}{|\mathbf{x}_i - \mathbf{x}_j|} - \sum_i \left( \frac{Ze^2}{|\mathbf{x}_i|} + V(\mathbf{x}_i) \right) . \tag{6.5.4}
$$

Um die Multipletts zu beschreiben, die sich nach der Aufspaltung der Entartung ergeben, kombinieren wir nun den orbitalen Drehimpuls und den Spin der beiden p-Elektronen durch Addition. Im ersten Schritt finden wir fur den orbitalen Drehimpuls der beiden ¨ Elektronen

$$
\mathcal{D}_1 \otimes \mathcal{D}_1 = \mathcal{D}_0 \oplus \mathcal{D}_1 \oplus \mathcal{D}_2 , \qquad (6.5.5)
$$

d.h. Drehimpulse  $L$  von 0 bis 2 treten auf. Für den Spin erhalten wir

$$
\mathcal{D}_{\frac{1}{2}} \otimes \mathcal{D}_{\frac{1}{2}} = \mathcal{D}_0 \oplus \mathcal{D}_1 , \qquad (6.5.6)
$$

was natürlich der Spin-Singulett- und Spin-Triplett-Konfiguration entspricht. Ferner lassen sich nun Drehimpuls L und Spin S wiederum in einen Gesamtdrehimpuls J zusammenziehen. Unter Verwendung der Tatsache, dass die Wellenfunktion der beiden Elektronen unter Vertauschung antisymmetrisch sein muss, können wir nun die folgenden L-S-Multipletts erzeugen:

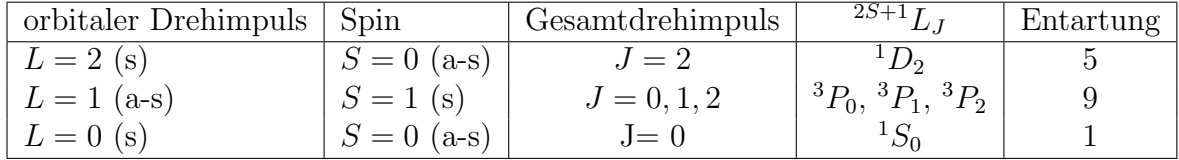

Beachte, dass die Vertauschungssymmetrie der orbitalen Wellenfunktionen von der Parität bestimmt wird (symmetrisch für gerade  $L$  und antisymmetrisch für ungerade  $L$ ), und für den Spin ist das Singulett (Triplett) die antisymmetrische (symmetrische) Konfiguration. Natürlich ist die Gesamtzahl der in diese Multipletts aufgespaltenen Zustände wiederum 15, da wir sie nur in einer anderen Basis aufgeschrieben haben. Schliesslich verwenden wir für die  $L-S$ -Multipletts die Notation

$$
^{2S+1}L_J \t{,} \t(6.5.7)
$$

d.h. die Multiplizität des Spin  $(2S + 1)$ , den orbitalen L sowie den Gesamtdrehimpuls J. Der orbitale Drehimpuls wird durch die Grossbuchstaben  $S, P, D, F, G, H, I, ...$  für  $L = 0, 1, 2, 3, 4, 5, 6, \dots$  bezeichnet.

Für das C-Atom ergibt sich daraus die folgende Aufspaltung:

$$
\frac{L=0 \text{ s}=0}{s_{0}}
$$
\n
$$
\frac{1}{s_{0}}
$$
\n
$$
\frac{1}{s_{0}}
$$
\n
$$
\frac{1}{s_{0}}
$$
\n
$$
\frac{1}{s_{0}}
$$
\n
$$
\frac{1}{s_{0}}
$$
\n
$$
\frac{1}{s_{0}}
$$
\n
$$
\frac{1}{s_{0}}
$$
\n
$$
\frac{1}{s_{0}}
$$
\n
$$
\frac{1}{s_{0}}
$$
\n
$$
\frac{1}{s_{0}}
$$
\n
$$
\frac{1}{s_{0}}
$$
\n
$$
\frac{1}{s_{0}}
$$
\n
$$
\frac{1}{s_{0}}
$$
\n
$$
\frac{1}{s_{0}}
$$
\n
$$
\frac{1}{s_{0}}
$$
\n
$$
\frac{1}{s_{0}}
$$
\n
$$
\frac{1}{s_{0}}
$$
\n
$$
\frac{1}{s_{0}}
$$
\n
$$
\frac{1}{s_{0}}
$$
\n
$$
\frac{1}{s_{0}}
$$
\n
$$
\frac{1}{s_{0}}
$$
\n
$$
\frac{1}{s_{0}}
$$
\n
$$
\frac{1}{s_{0}}
$$
\n
$$
\frac{1}{s_{0}}
$$
\n
$$
\frac{1}{s_{0}}
$$
\n
$$
\frac{1}{s_{0}}
$$
\n
$$
\frac{1}{s_{0}}
$$
\n
$$
\frac{1}{s_{0}}
$$
\n
$$
\frac{1}{s_{0}}
$$
\n
$$
\frac{1}{s_{0}}
$$
\n
$$
\frac{1}{s_{0}}
$$
\n
$$
\frac{1}{s_{0}}
$$
\n
$$
\frac{1}{s_{0}}
$$
\n
$$
\frac{1}{s_{0}}
$$
\n
$$
\frac{1}{s_{0}}
$$
\n
$$
\frac{1}{s_{0}}
$$
\n
$$
\frac{1}{s_{0}}
$$
\n
$$
\frac{1}{s_{0}}
$$
\n
$$
\frac{1}{s_{0}}
$$
\n
$$
\frac{1}{s_{0}}
$$
\n
$$
\frac{1}{s_{0}}
$$
\n
$$
\frac{1}{s_{0}}
$$
\n
$$
\frac{1}{s_{0}}
$$
\n
$$
\frac{1
$$

Abbildung 14: Aufspaltung der Energieniveaux im C-Atom.

Es zeigt sich, dass das  $L = S = 1$ -Multiplett die niedrigste Energie hat. Eine weitere Aufspaltung der Multipletts ergibt sich, wenn wir die Spin-Bahn-Kopplung einschalten. Dann verlieren  $L$  und  $S$  ihre unabhängige Bedeutung, und nur  $J$  bleibt eine gute Quantenzahl. Die Spin-Bahn Wechselwirkung ist

$$
\sum_{i} a \mathbf{L}_{i} \cdot \mathbf{S}_{i} \approx A \mathbf{L} \cdot \mathbf{S} = \frac{A}{2} [J(J+1) - L(L+1) - S(S+1)], \qquad (6.5.8)
$$

wobei A von  $L$  und  $S$  abhängt. Man findet, dass  $A$  in unserem Fall positiv ist und daher  $J = 0$  dem tiefsten Energiezustand entspricht. Die Multiplett-Aufspaltung erfolgt daher in der Form:

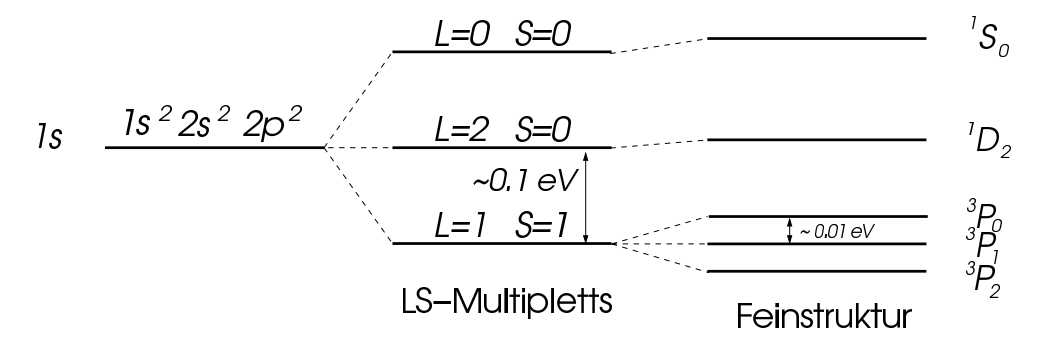

Abbildung 15: Feinstruktur-Aufspaltung der Energieniveaux im C-Atom.

Die tiefste Konfiguration für das Kohlenstoff-Atom ist  ${}^{3}P_{0}$ . Die Aufspaltung durch Spin-Bahn-Kopplung nennt man Feinstruktur.

Wenn wir zu schweren Atomen übergehen  $(Z > 80)$ , dann sind beide Korrekturen nicht mehr klein und eine störungsmässige Betrachtungsweise ist nicht mehr angebracht. Die Spin-Bahn-Kopplung ist nun dominierend, so dass wir als Ausgangspunkt die Einteilchenzustände in ihrer Gesamtdrehimpuls-Basis betrachten müssen,  $J_i = L_i + S_i$ . Der Korrelationsterm gibt dann eine Kopplung für die  $J_i$  und definiert den Gesamtdrehimpuls  $J$  des Atoms (*j* $j$ -Kopplung).

Summarisch kann man die tatsächliche Konfiguration teilweise gefüllter Schalen durch die sogenannten Hund'schen Regeln beschreiben. Diese lassen sich wie folgt zusammenfassen:

- 1. Das L-S-Multiplett mit dem grössten Spin S hat die kleinste Energie.
- 2. Falls mehrere  $L$  mit dem gleichen  $S$  möglich sind, hat das grösste  $L$  die niedrigste Energie.
- 3. Die Spin-Bahn-Kopplung ergibt folgenden Gesamtdrehimpuls:  $J = |L S|$  für halb und weniger als halb gefüllte Schalen, und  $J = L + S$  für mehr als halb gefüllte Schalen.